**Hinweis zur Bearbeitung:** Bitte füllen Sie – sofern es Ihnen möglich ist – das Formular am Bildschirm aus und versenden es mit den übrigen Antragsunterlagen an das zuständige Referat bei der Beauftragten der Bundesregierung für Kultur und Medien (BKM). Bei Fragen zu diesem Formular wenden Sie sich bitte ebenfalls an das zuständige Fachreferat bei der BKM.

Bezeichnung

Bezeichnung<br>Antragsteller **Antragsteller** Antragsteller

Fällig im

## **Ausgaben- und Finanzierungsplan**

## **Ausgabenplan:**

**Gesamtausgaben: €**

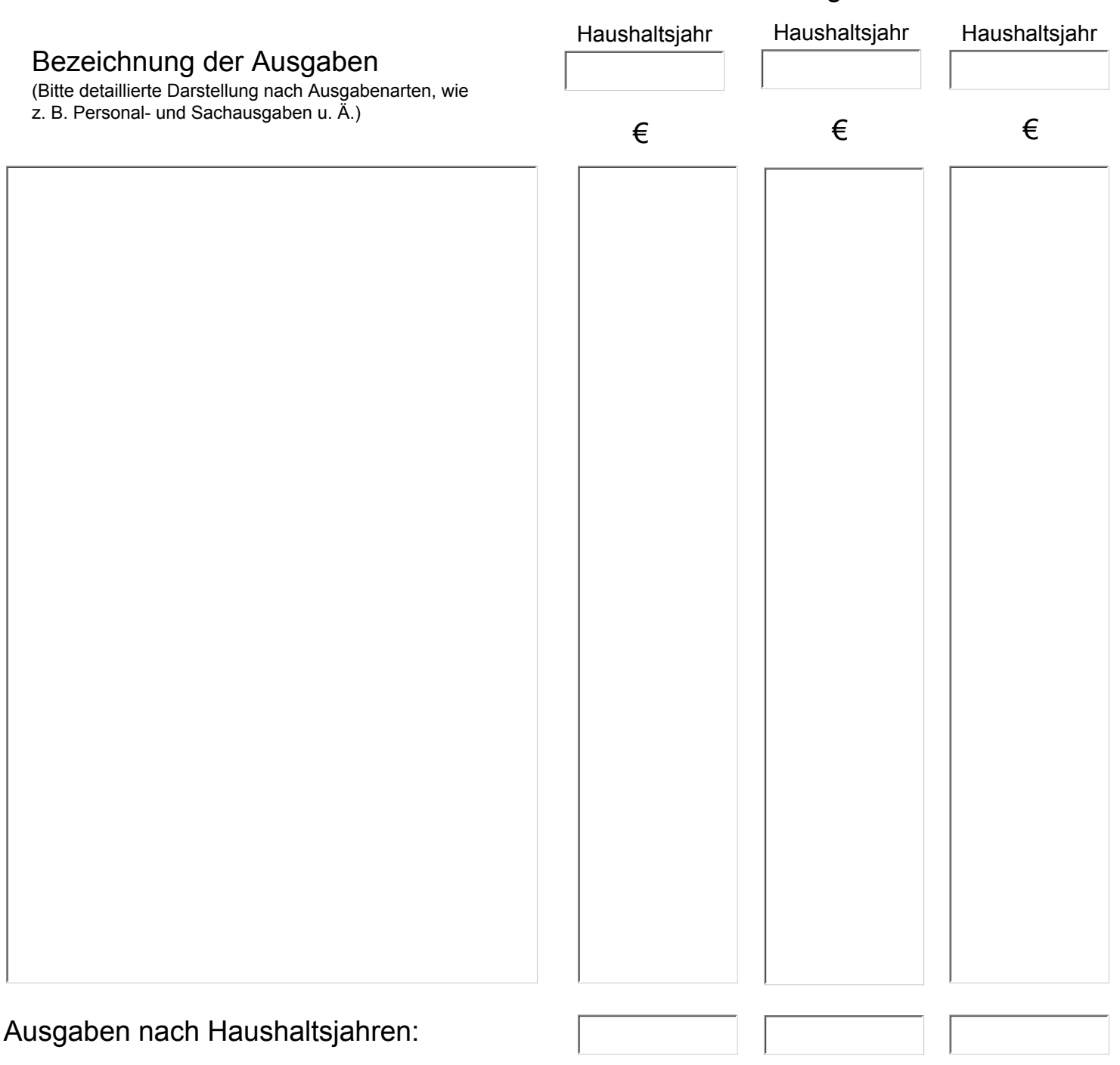

## **Finanzierungsplan:**

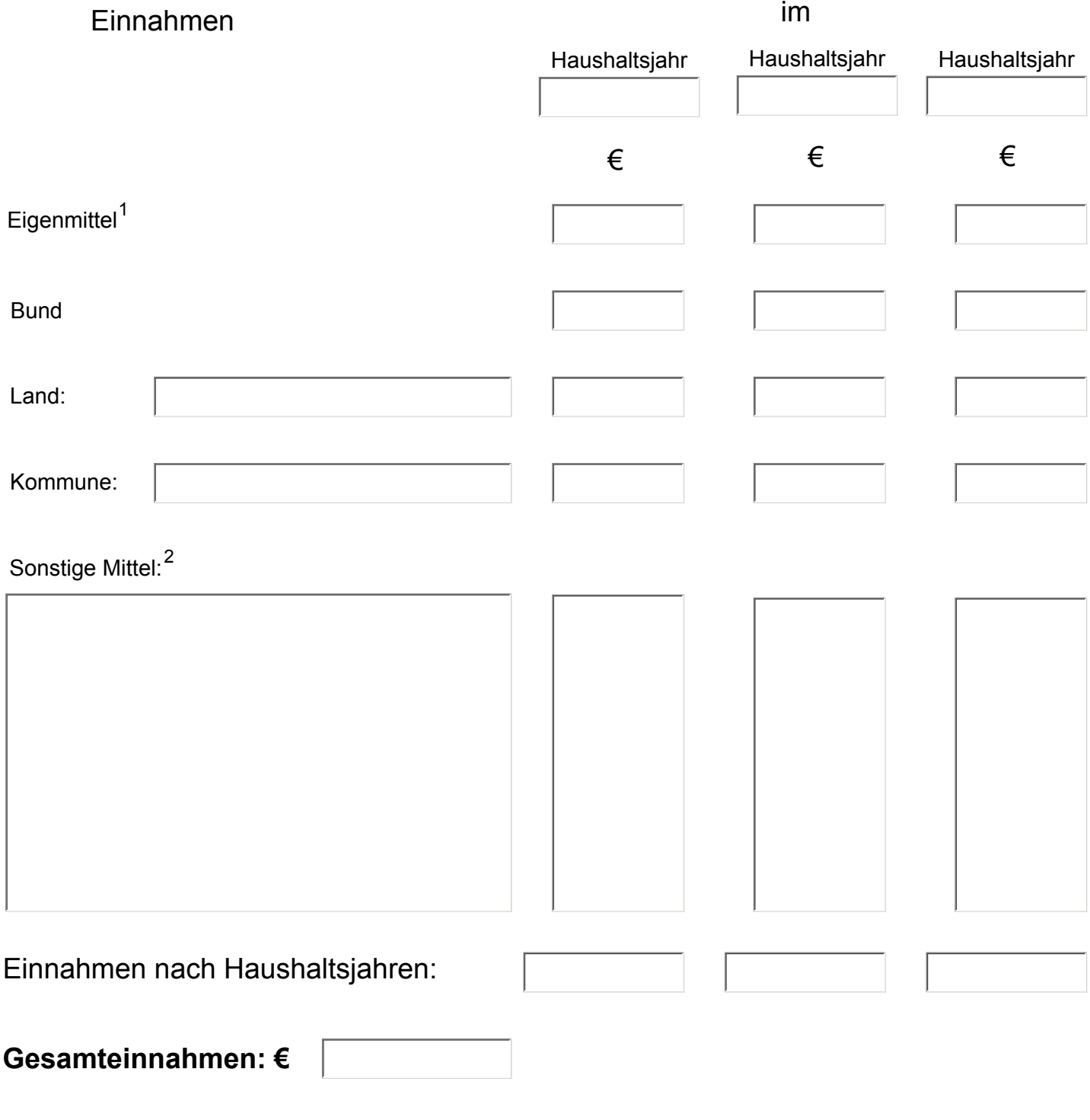

Ort, Datum Rechtsverbindliche Unterschrift des Antragstellers

<sup>1</sup> <sup>1</sup> Mittel aus dem Vermögen des Antragstellers<br><sup>2</sup> Mittel Dritter Eintrittegelder, Spenden u. Ä

Mittel Dritter, Eintrittsgelder, Spenden u. Ä.